## Cheatography

## Nexonia for Employees Cheat Sheet

by [lrm](http://www.cheatography.com/lrm/) via [cheatography.com/89612/cs/20396/](http://www.cheatography.com/lrm/cheat-sheets/nexonia-for-employees)

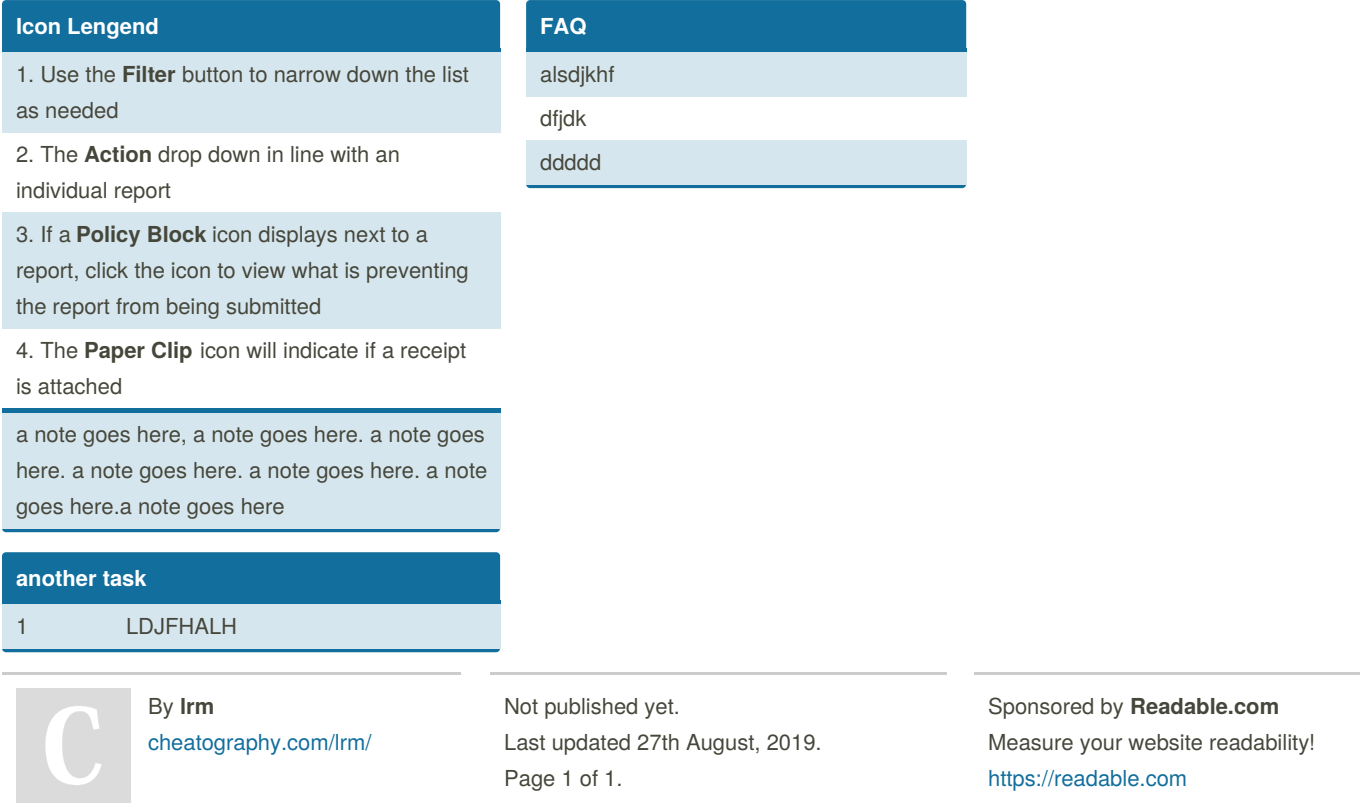